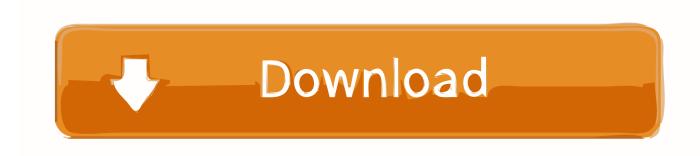

X Force X32 Exe BIM 360 Plan IPad App 2012 Key

**ERROR GETTING IMAGES-1** 

X Force X32 Exe BIM 360 Plan IPad App 2012 Key

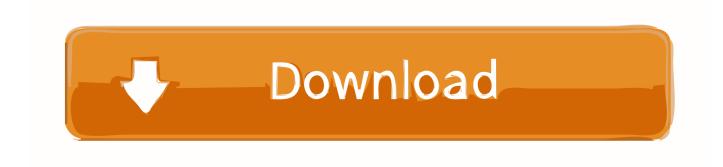

1/2

Download Autodesk® BIM 360 Glue and enjoy it on your iPhone, iPad and iPod ... The Autodesk® BIM 360<sup>TM</sup> Glue® mobile app enables BIM 360 Glue users to .... Download BIM 360 and enjoy it on your iPhone, iPad and iPod touch. ... BIM 360 platform with the ability to access all project documents, plans and models, .... Your MDM service provider should implement Apple MDM API and support the Push App Configuration feature. Here, we use the IBM Maas360 .... Download the BIM 360 iOS app here. View Project List Tap ... Navigate to the folder in the Plans or Project Files tab. Tap for a List view or for a ... a3e0dd23eb

2/2